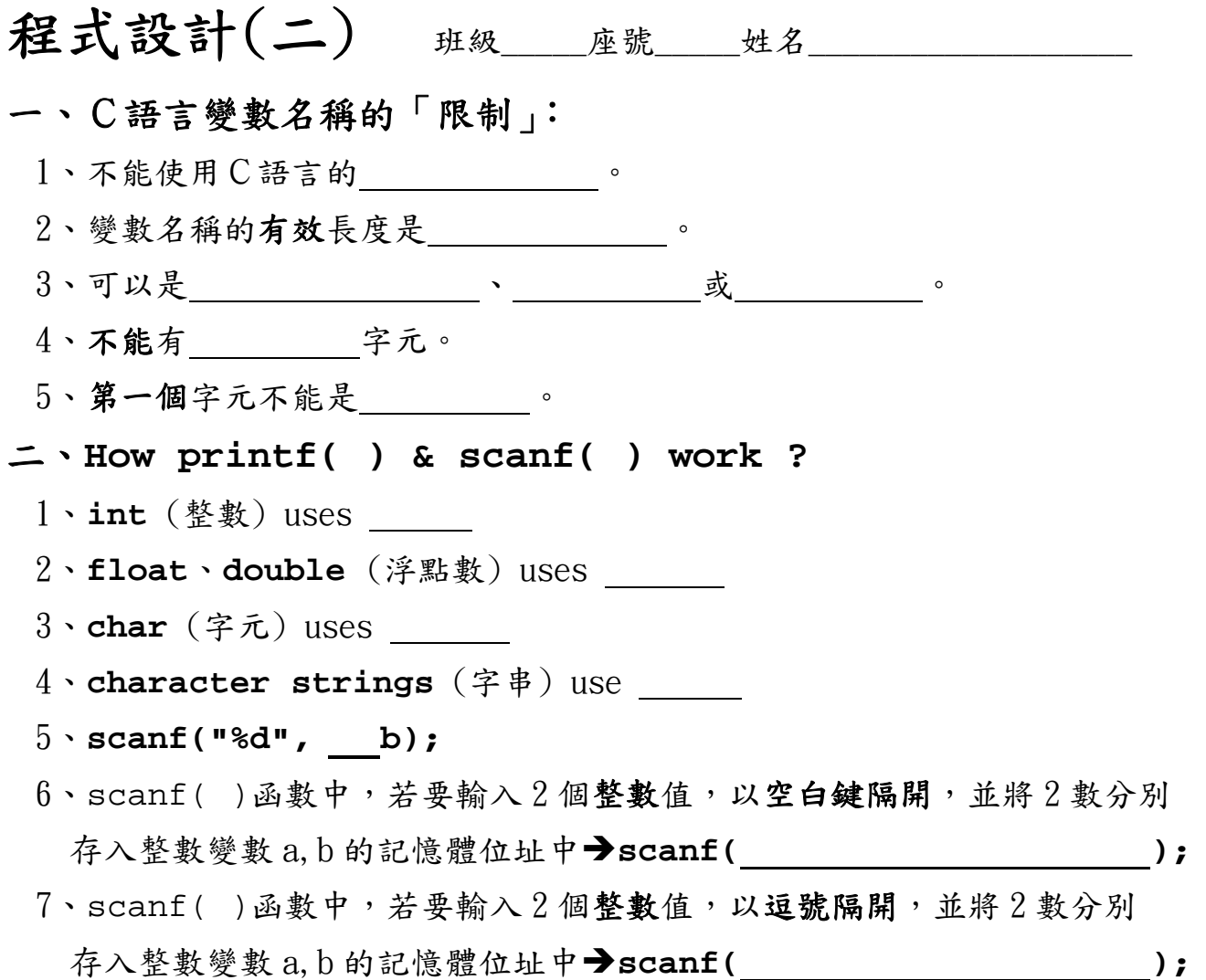

## Program III:**How old are you ?**

```
/* 
 作 者:xx 班 yy 號 ◎◎◎
  完成日期:2012/03/ 
 程式檔名:prog03-xxyy.c
 程式功能:How old are you? 
*/
#include <stdio.h> 
#include <stdlib.h> 
int main() 
{ 
   int yourage; 
   printf("How old are you?"); 
   scanf("______", ____________); 
   printf("Next Year, you will be _____ years old.\n", _______);
   system("PAUSE"); 
   return 0; 
}
```
## Program VI: 計算BM I

用一個變數存放身高(**height**)、用一個變數存放體重(**weight**), 計算你的 BMI(須另宣告一變數 BMI 來存放)

**BMI = weight / (height \* height)** (註:計算 **BMI** 公式中,身高需為公尺)

【輸入】 請輸入身高**(cm)**: **xxx** (例:168) 請輸入體重**(kg)**: **xx** (例:55)

【輸出】 你的身高是 **168 cm** 你的體重是 **55 kg**  你的 **BMI** 為 **19.49** (輸出至小數點第二位)

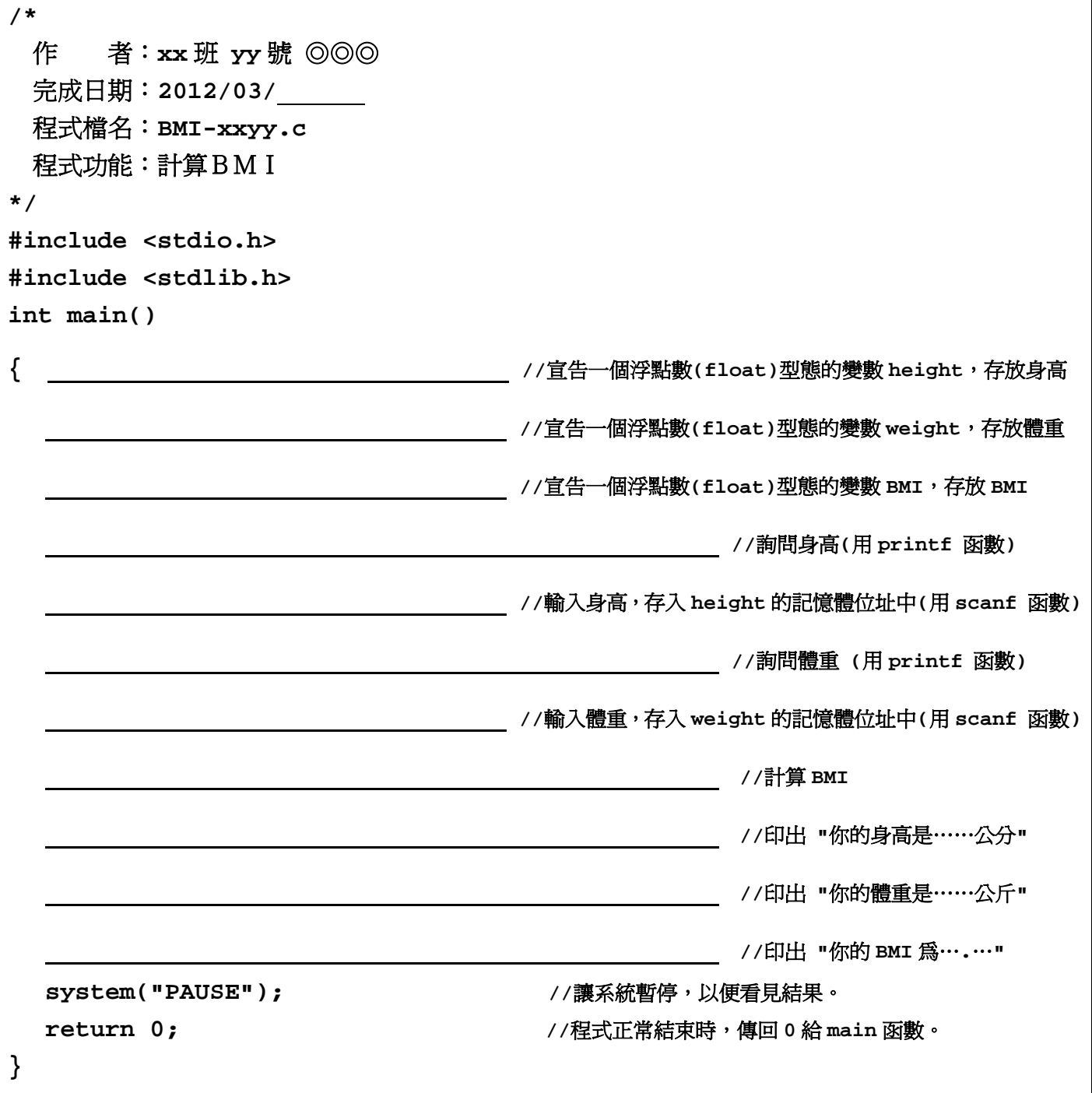